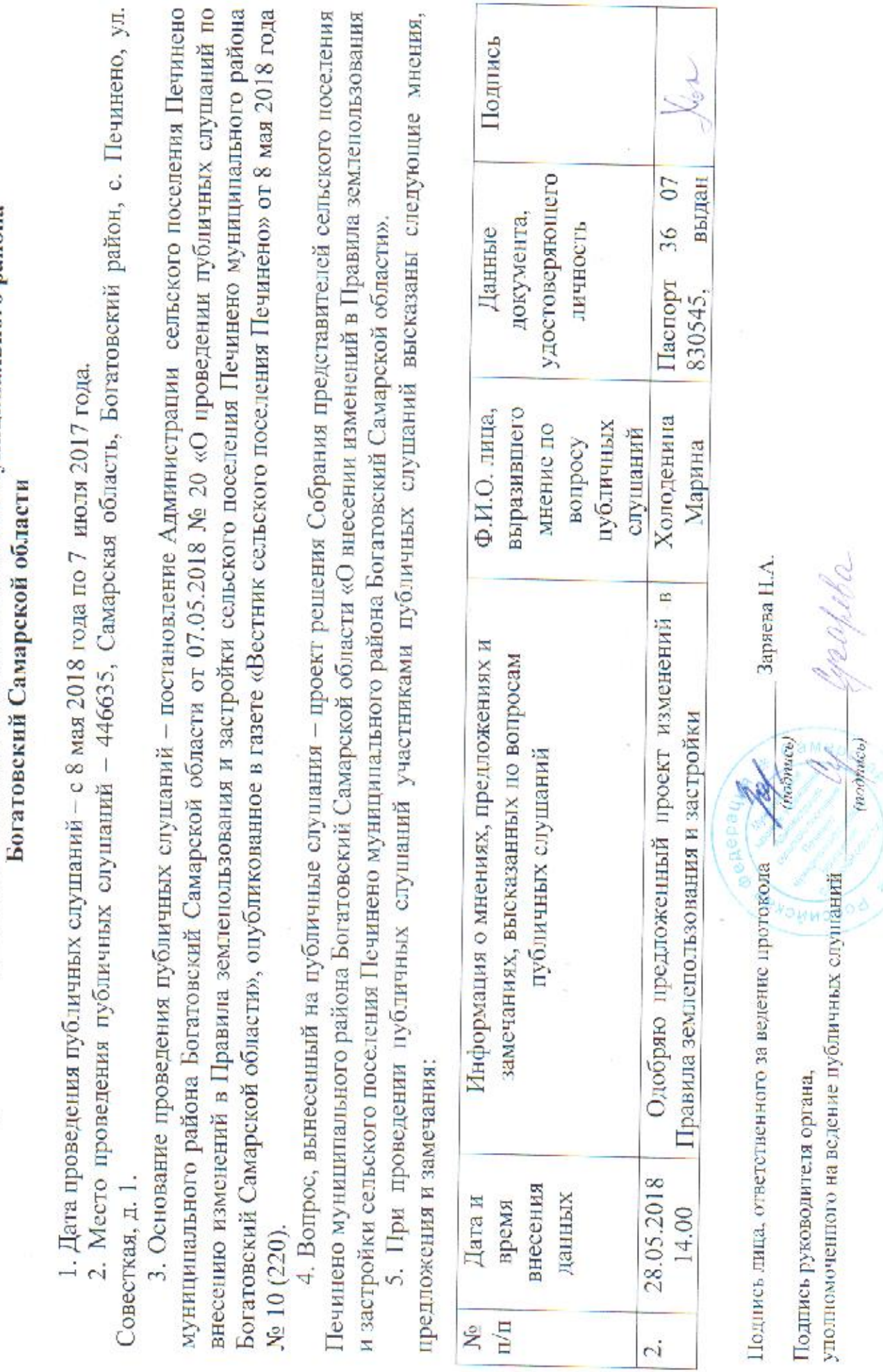

 $\bar{\chi}$ 

публичных слушаний в сельском поселенин Печинсно муниципального района

**Beg** 

**E** E

d.

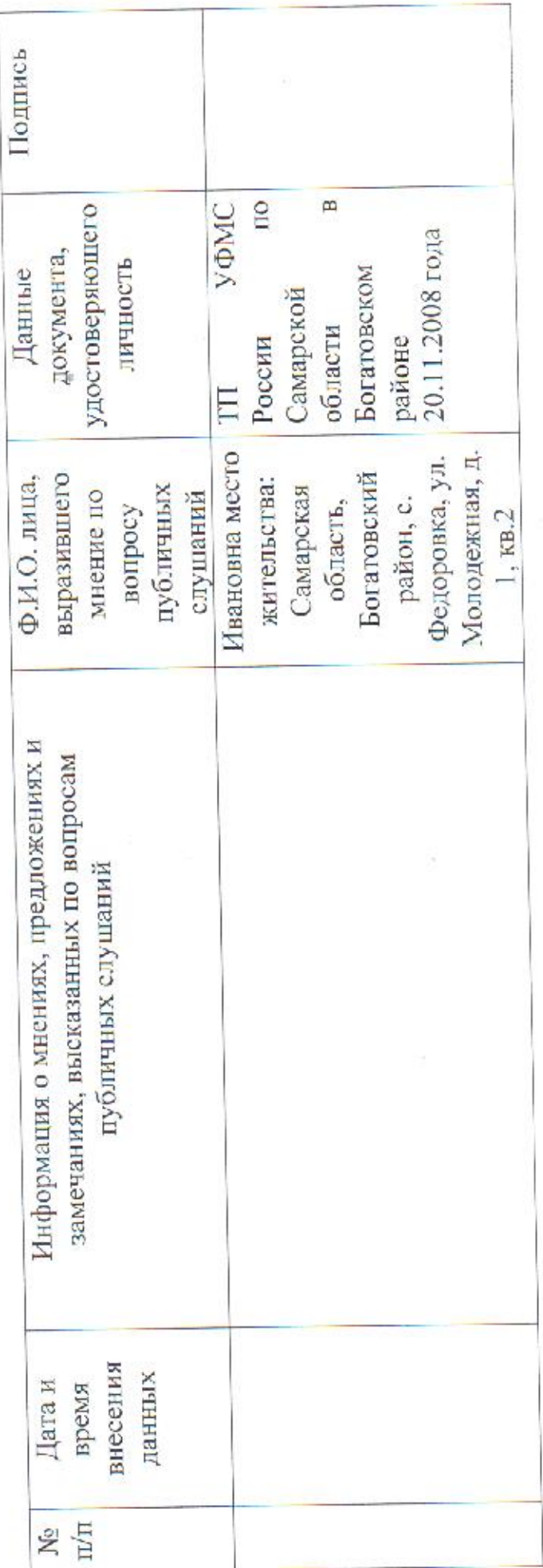

6. В протокол включены следующие письменные предлюжения и замечания от участников публичных слушаний:

.— F.  $-$  0T  $-$ Bx. Nº -----  $----1$ . Bx. No ---------- or ---------

(нодпись) oshel Подпись лица, ответственного за ведение протокода уполномоченного на ведение публичных слушаний Подпись руководителя органа,

Заряева Н.А.

napeta lin

(nodmice)

52:15 :<br>http://www.fi  $\equiv$ .=. Ёыёо ЁЁЁЁ  $\Box$ . за..—Ёп  $-7$  $\tilde{ }$ "...Едёьёааеё г. \_ЁЁЕЁЁ

> $\overline{a}$  $\overline{\phantom{a}}$ \_а: ا بر<br>ا

 $.5.3$ .; "ЁЁ…ТЁ  $\mathbb{Z}^n$  $\sum_{i=1}^n$  $593$ 55346 <u>. W</u> "52.35%:  $\tilde{z}$ 

Эм……  $\frac{1}{2}$ **z** Ё:  $-$ 5… \_а: "… $\sum$  $^{\prime}$ 5.558: ЁЁЁ . S. 1 "55. г…..ёщзаёво  $\sim$ Ё…цюёы  $\overline{\phantom{m}}$ тёжа ЕОЕЁЁЁЁ  $\overline{a}$ 3.382.  $\geq$ :  $\Xi$  $\overline{\phantom{a}}$ 558%:  $\circ$ вопросу Ё "55…53 к <sup>3</sup> Байза: Ч  $\bar{\circ}$ مع 233.5 5  $\overline{c}$  $\overline{a}$ …ЁЁЁОЩ зада ЕЁ…ЁЁЁЁ ш 555%. 2.5.  $E$ "Ё…ёёг %.. ЁЁЁЕ т @.;  $-$ 

 $\sim$ …'  $\Box$ ": анын а ЁЁ… ;; "вёз

 $\overline{\phantom{m}}$ : 155% ":асзх 23 153555… ЁЁ ЕЁЕЁ  $\sim$  $\sim$ 9… 5.3  $\overline{v}$  $"$  . The contract of 2. \$559.05;  $\mathcal{L}$ — ……

55…85. он  $\omega$ №9255  $\sim$ <u>"</u>  $\blacksquare$ 95…55:  $-2$ ЁБЁЁНЁ Собрания  $-5.5$ '5,3%. Е  $\sim$ доказав ёёззёщ "ЁЁ Ё…ЁЁ ё…ёёё Ёёззц  $\sim$  $\mathbb{E}$ 9553\$ г. F. . 'Ё \$5555… шо 535% ЁЕЕЕ  $\alpha$  $\overline{\phantom{a}}$  $\overline{a}$ аз '& Е…ЁёЁЁгЁ **255.95** "2.558: ЁЁЁ  $\sim$  $\bar{\ }$ <u>т</u> й

БЁЁЁ: ны <sub>д</sub> .х З.Ы"ЁЁЕЁ 5..3…  $^{\circ}$ n 1 "… "е\_…зцёёо 'ёё,

OHO)  $\sim$ ЁЁ  $^{\circ}$  $\tilde{\phantom{a}}$ {  $\frac{1}{2}$ подныеь)

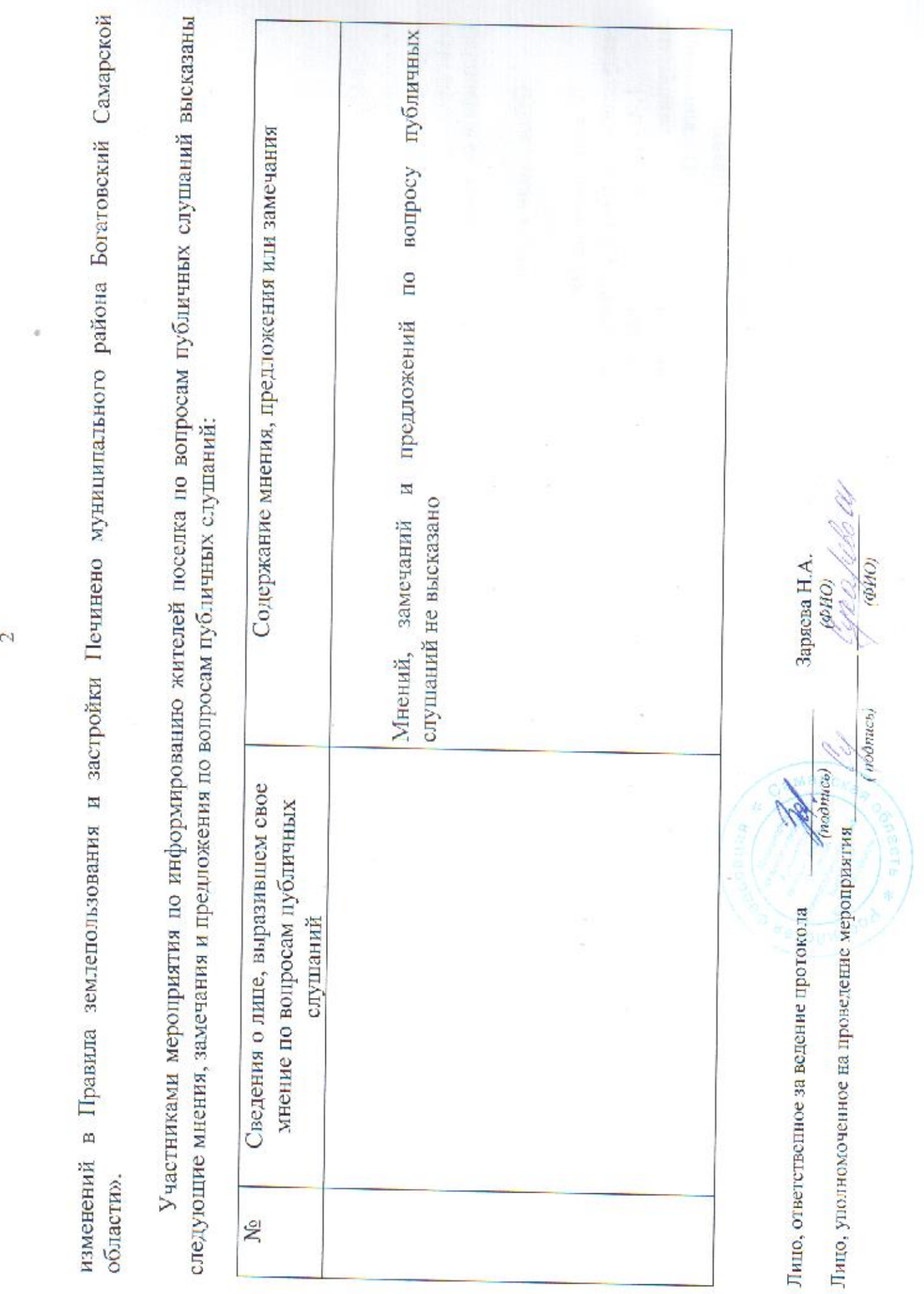

мероприятия по информированию жителей поселка Восточный муниципального района Богатовский Самарской области по вопросам публичных слушаний

15 мая 2018 г.

Место проведения мероприятия: 446635, Самарская область, Богатовский район, п. Восточный, ул. Восточная, д.  $19A$ 

сельского поселения Печинено муниципального района Богатовский Самарской области от 07.05.2018 № 20 «О проведении публичных слушаний по вопросу о внесении изменений в Правила землепользования и застройки сельского поселения Печинено муниципального района Богатовский Самарской области», опубликованное в газете «Вестник сельского поселения Основание проведения публичных слушаний: постановление Администрации Печинено» от 8 мая 2018 года № 10 (220).

Общее количество присутствующих на мероприятии - 2 человека.

В ходе проведения мероприятия по информированию жителей поселка по вопросам публичных слушаний были заслушаны следующие доклады и выступления.

выступила с докладом об изменениях, предлагаемых ко внесению в Правила землепользования и застройки сельского поселения Печинено муниципального района Богатовский Самарской области проектом решения Собрания 1. Сухарева О.Н., Глава сельского поселения Печинено муниципального района Богатовский Самарской области представителей сельского поселения Печинено муниципального района Богатовский Самарской области «О внесении

Лицо, ответственное за ведение протокола

(noonwe) Лицо, уполномоченное на проведение мероприятия

Зарясва Н.А  $OHO$ 

 $(Oh to)$ 

(roomees)

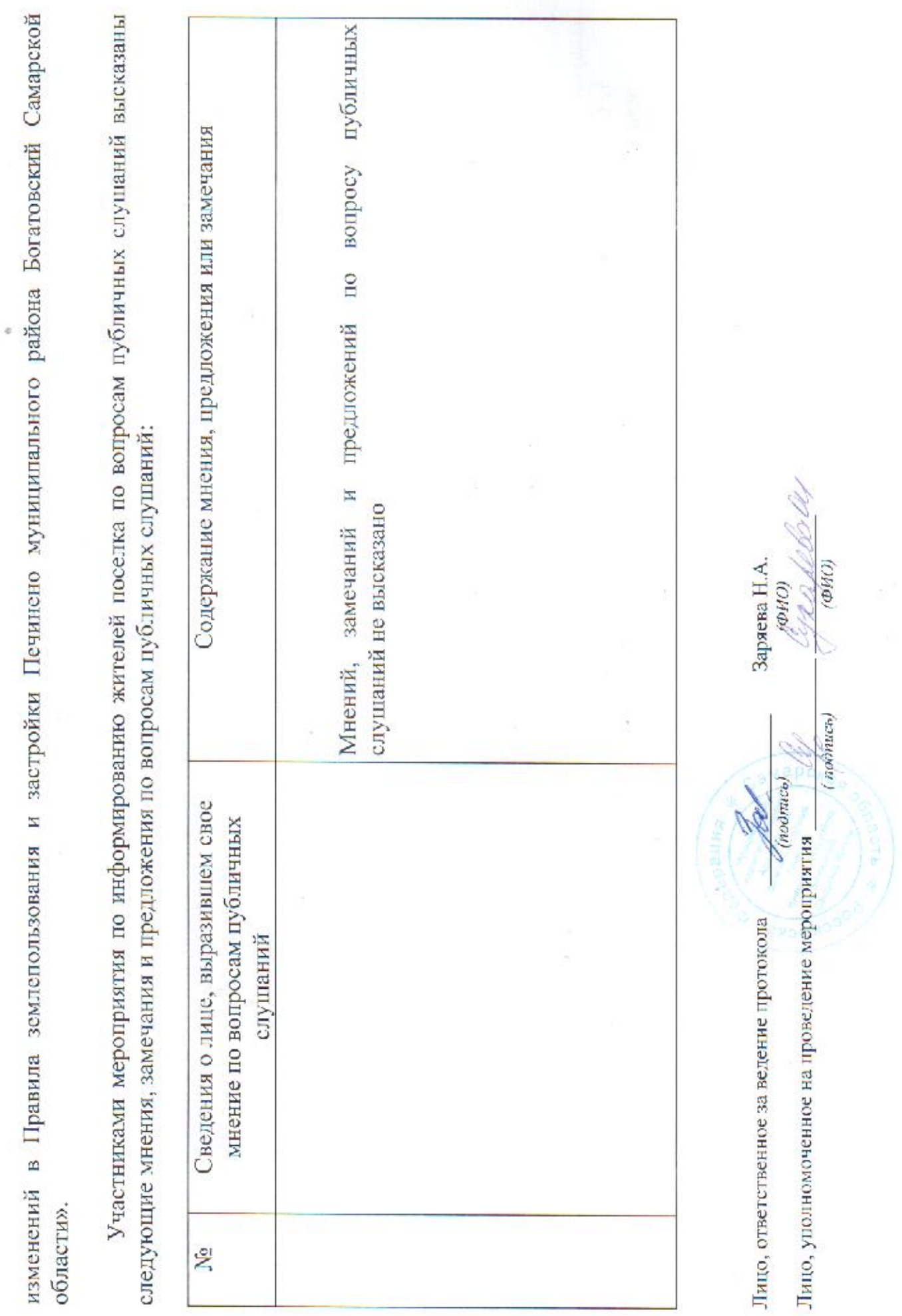

 $\sim$   $\alpha$ 

# мероприятия по информированию жителей поселка Горский муниципального района Богатовский Самарской области

# по вопросам публичных слушаний

16 мая 2018 г.

Место проведения мероприятия: 446635, Самарская область, Богатовский район, п. Горский, ул. Горская, д. 2.

Основание проведения публичных слушаний: постановление Администрации сельского поселения Печинено муниципального района Богатовский Самарской области от 07.05.2018 № 20 «О проведении публичных слушаний по вопросу о внесении изменений в Правила землепользования и застройки сельского поселения Печинено муниципального района Богатовский Самарской области», опубликованное в газете «Вестник сельского поселения Печинено» от 8 мая 2018 года № 10 (220).

Общее количество присутствующих на мероприятии - 3 человека.

В ходе проведения мероприятия по информированию жителей поселка по вопросам публичных слушаний были заслушаны следующие доклады и выступления.

1. Сухарева О.Н., Глава сельского поселения Печинено муниципального района Богатовский Самарской области выступила с докладом об изменениях, предлагаемых ко внесению в Правила землепользования и застройки сельского поселения Печинено муниципального района Богатовский Самарской области проектом решения Собрания представителей сельского поселения Печинено муниципального района Богатовский Самарской области «О внесении

Заряева Н.А. OM¢, (ФИО подпись) подпись) Лицо, уполномоченное на проведение мероприятия Лицо, ответственное за ведение протокола

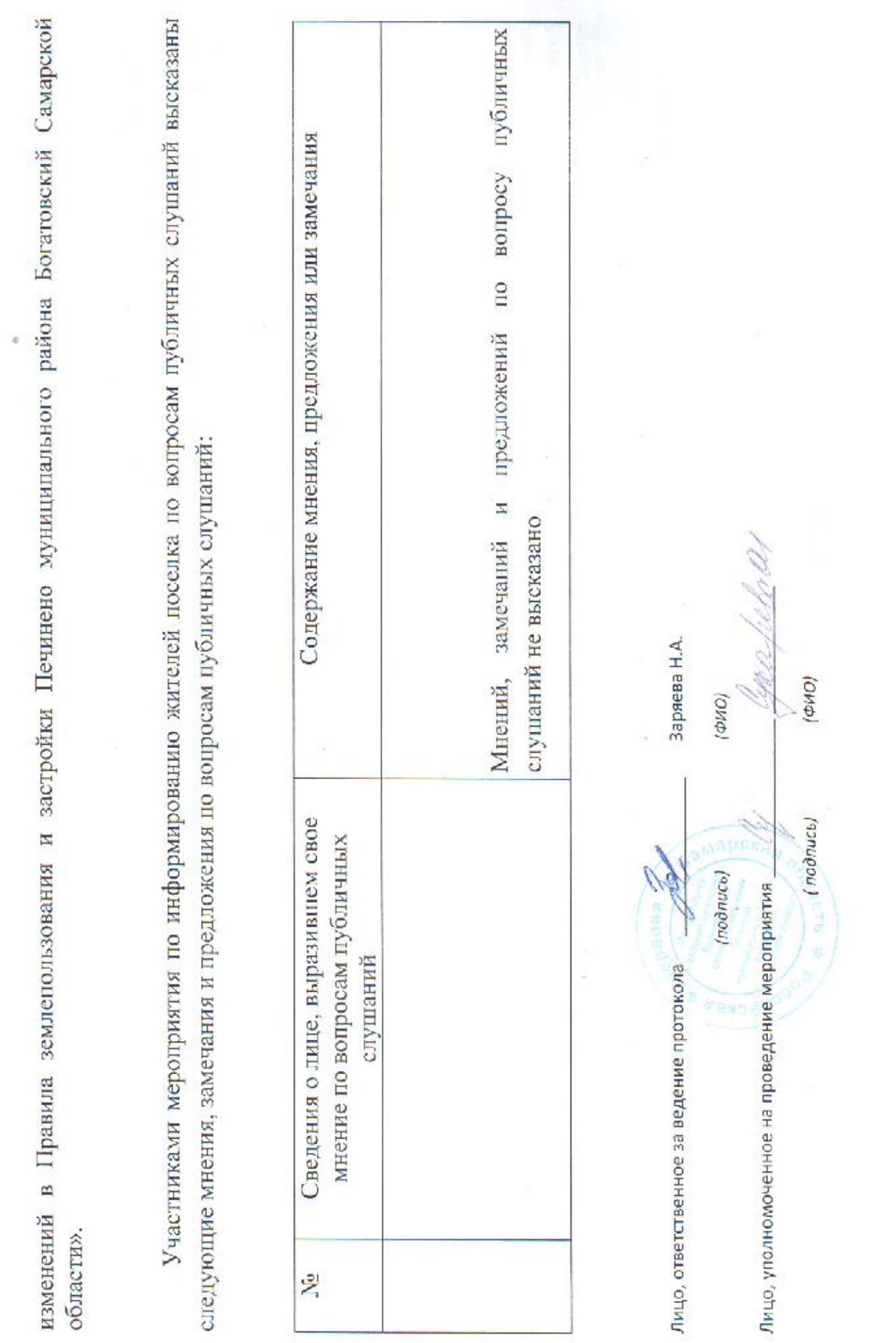

 $\frac{1}{\sqrt{2}}$  O

мероприятия по информированию жителей поселка Духовой муниципального района Богатовский Самарской области по вопросам публичных слушаний

17 мая 2018 г.

Место проведения мероприятия: 446635, Самарская область, Богатовский район, п. Духовой, ул. Духовая, д. 4.

муниципального района Богатовский Самарской области от 07.05.2018 № 20 «О проведении публичных слушаний по Основание проведения публичных слушаний: постановление Администрации сельского поселения Печинено Печинено муниципального района Богатовский Самарской области», опубликованное в газете «Вестник сельского поселения поселения застройки сельского вопросу о внесении изменений в Правила землепользования и Печинено» от 8 мая 2018 года № 10 (220).

Общее количество присутствующих на мероприятии - 4 человека.

В ходе проведения мероприятия по ннформированию жителей поселка по вопросам публичных слушаний были заслушаны следующие доклады и выступления.

- 1. Сухарева О.Н., Глава сельского поселения Печинено муниципального района Богатовский Самарской области выступила
- поселения Печинено муниципального района Богатовский Самарской области проектом решения Собрания с докладом об изменениях, предлагаемых ко внесению в Правила землепользования и застройки сельского представителей сельского поселения Печинено муниципального района Богатовский Самарской области «О  $\overline{\Omega}$

Лицо, уполномоченное на проведение мероприятия Лицо, ответственное за ведение протокола

Заряева Н.А.  $(0H0)$ ONG)

(протись)

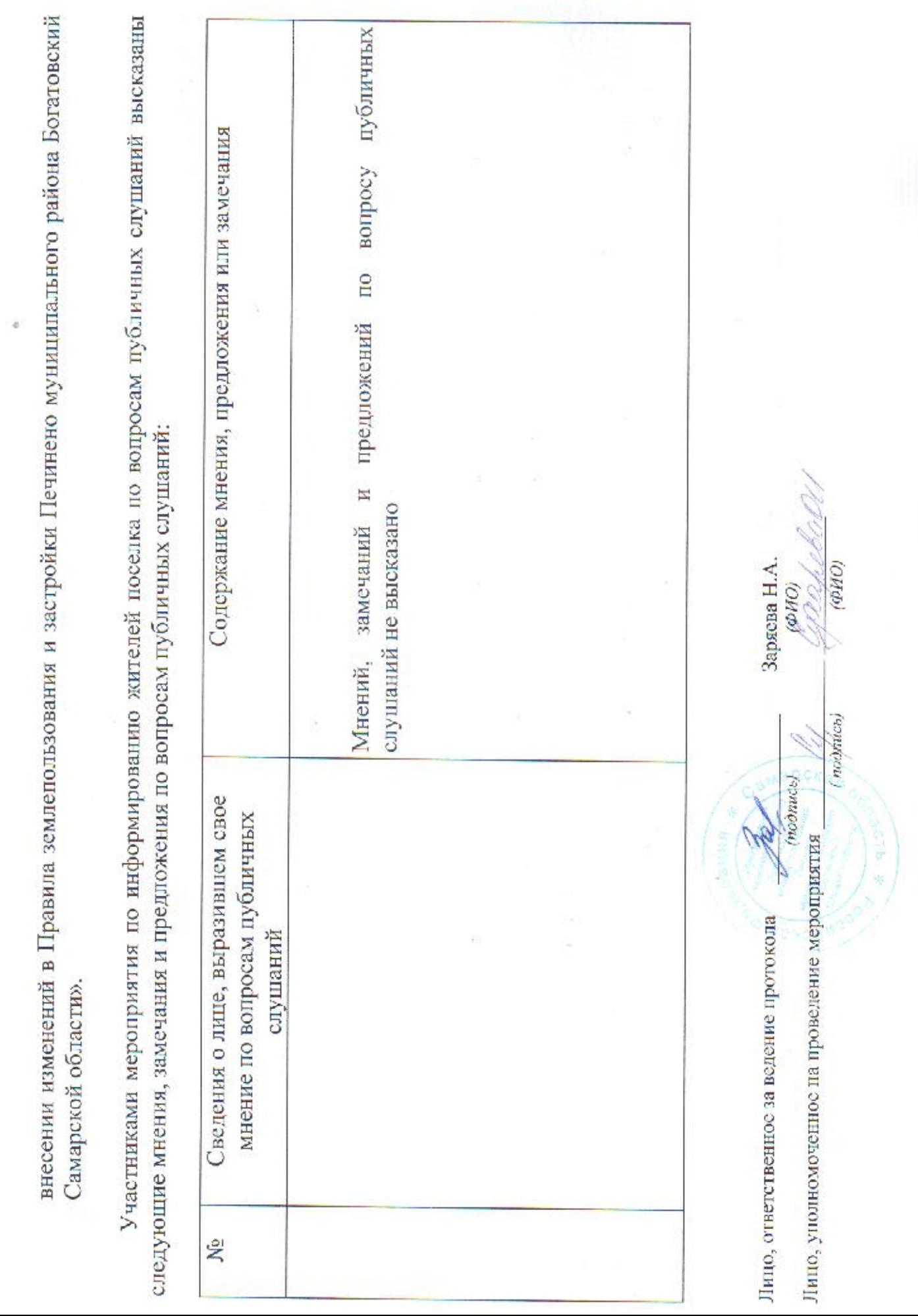

 $\sim$ 

 $\mathcal{N}^{\mathcal{N}}$ 

## мероприятия по информированию жителей поселка Елшанский муниципального района Богатовский Самарской области по вопросам публичных слушаний

18 мая 2018 г.

Место проведения мероприятия: 446635, Самарская область, Богатовский район, п. Елшанский, ул. Елшанская, д.

1A.

Основание проведения публичных слушаний: постановление Администрации сельского поселения Печинено муниципального района Богатовский Самарской области от 07.05.2018 № 20 «О проведении публичных слушаний по вопросу о внесении изменений в Правила землепользования и застройки сельского поселения Печинено муниципального района Богатовский Самарской области», опубликованное в газете «Вестник сельского поселения Печинено» от 8 мая 2018 года № 10 (220).

Общее количество присутствующих на мероприятии - 4 человека.

В ходе проведения мероприятия по информированию жителей поселка по вопросам публичных слушаний были заслушаны следующие доклады и выступления.

1. Сухарева О.Н., Глава сельского поселения Печинено муниципального района Богатовский Самарской области выступила с докладом об изменениях, предлагаемых ко внесению в Правила землепользования и застройки сельского поселения Печинено муниципального района Богатовский Самарской области проектом решения Собрания представителей сельского поселения Печинено муниципального района Богатовский Самарской области «О внесении

Лицо, ответственное за ведение протокола-

Лицо, уполномоченное на проведение мероприятия

Заряева Н.А.  $(Oh(0)$ **ON** (FIGORNICS)

(NOGPHICO)

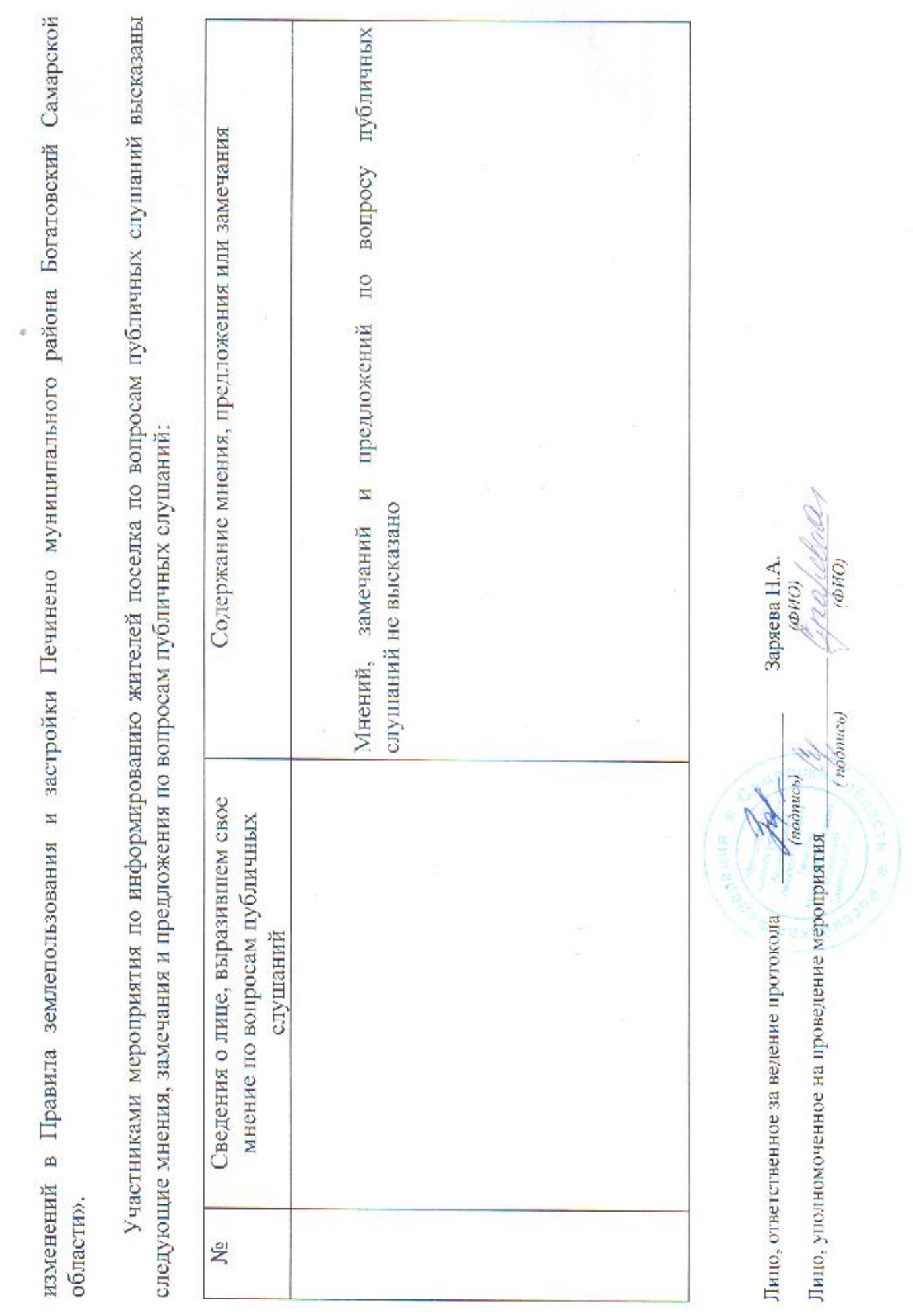

 $\sim$   $\alpha$ 

**Contract Contract Contract Contract Contract Contract Contract Contract Contract Contract Contract Contract Contract Contract Contract Contract Contract Contract Contract Contract Contract Contract Contract Contract Contr** 

## мероприятия по виформированию жителей поселка Западный муниципального района Богатовский Самарской области по вопросам публичных слушаний

21 мая 2018 г.

Место проведения мероприятия: 446635, Самарская область, Богатовский район, п. Западный, ул. Западная, д. 6.

Основание проведения публичных слушаний: постановление Администрации сельского поселения Печинено муниципального района Богатовский Самарской области от 07.05.2018 № 20 «О проведении публичных слушаний по застройки сельского поселения Печинено муниципального района Богатовский Самарской области», опубликованное в газете «Вестник сельского поселения в Правила землепользования и Печинено» от 8 мая 2018 года № 10(220) внесении изменений  $\circ$ BOITDOCV

Общее количество присутствующих на мероприятии - 3 человека

В ходе проведения мероприятия по информированию жителей поселка по вопросам публичных слушаний были заслушаны следующие доклады и выступления. 1. Сухарева О.Н., Глава сельского поселения Печинено муниципального района Богатовский Самарской области выступила с докладом об изменениях, предлагаемых ко внесению в Правила землепользования и застройки сельского поселения Печинено муниципального района Богатовский Самарской области проектом решения Собрания представителей сельского поселения Печинено муниципального района Богатовский Самарской области «О внесении

noonuc<sub>b</sub> Лицо, уполномоченное на проведение мероприятия Лицо, ответственное за ведение протокола

 $(0)(0)$ Заряева Н.А (ФИО)

(ROSOPRCE)

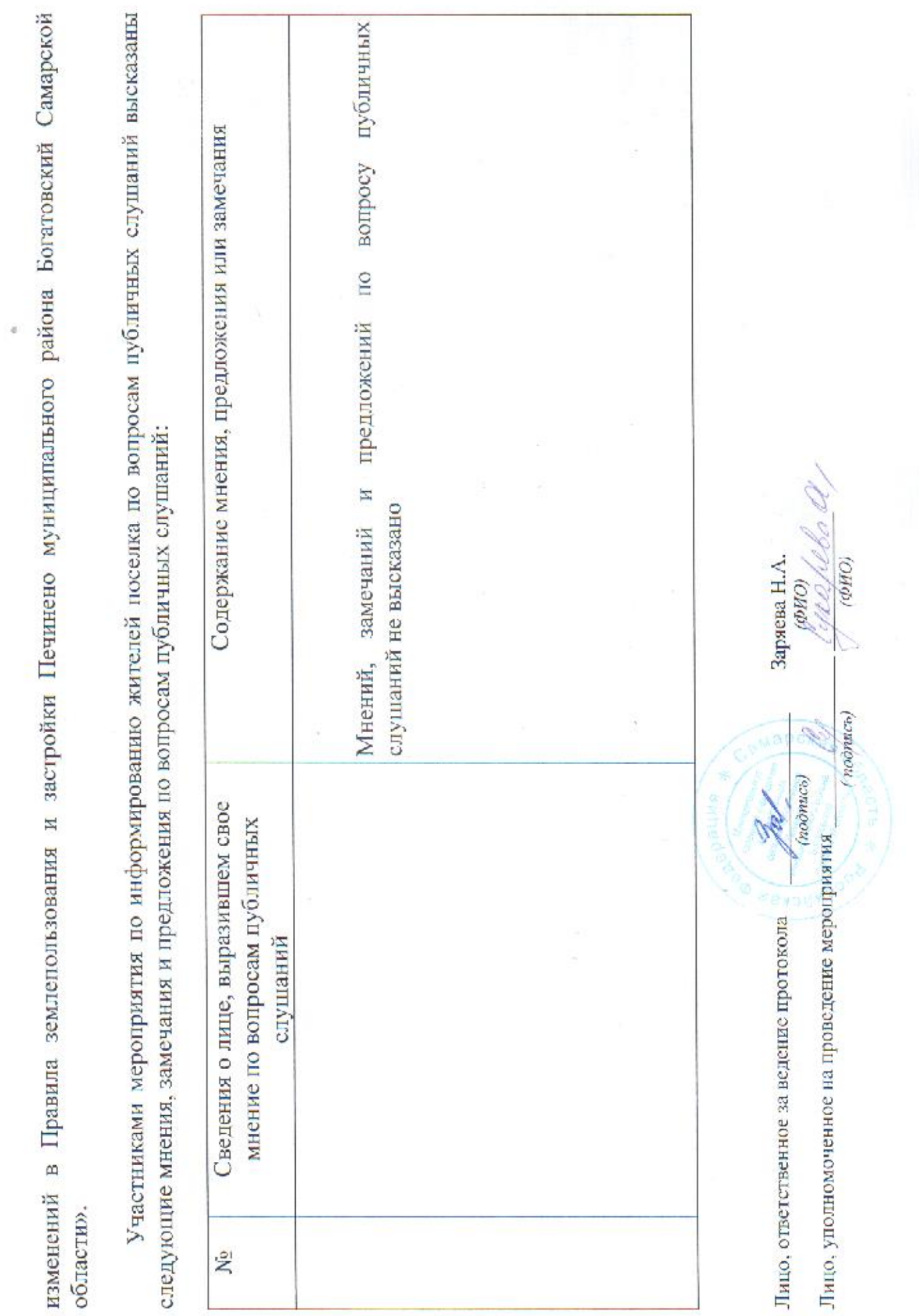

 $\sim$ 

y.

## мероприятия по информированию жителей поселка Ключ Мира муниципального района Богатовский Самарской области по вопросам публичных слушаний

22 мая 2018 г.

Место проведения мероприятия: 446635, Самарская область, Богатовский район, п. Ключ Мира, ул. Мира, д. 9.

Основание проведения публичных слушаний: постановление Администрации сельского поселения Печинено муниципального района Богатовский Самарской области от 07.05.2018 № 20 «О проведении публичных слушаний по вопросу о внесении изменений в Правила землепользования и застройки сельского поселения Печинено муниципального района Богатовский Самарской области», опубликованное в газете «Вестник сельского поселения Печинено» от 8 мая 2018 года № 10 (220).

Общее количество присутствующих на мероприятии - 3 человека.

В ходе проведения мероприятия по информированию жителей поселка по вопросам публичных слушаний были заслушаны следующие доклады и выступления.

выступила с докладом об изменениях, предлагаемых ко внесению в Правила землепользования и застройки сельского 1. Сухарева О.Н., Глава сельского поселения Печинено муниципального района Богатовский Самарской области области проектом решения Собрания представителей сельского поселения Печинено муниципального района Богатовский Самарской области «О внесении поселения Печинено муниципального района Богатовский Самарской

Лицо, уполномоченное на проведение мероприятия Лицо, ответственное за всдение протокола

Заряева Н.А. **OHO** 

 $(n^{j}$ odnuc $o)$ 

 $(6HQ)$ 

 $(nonncon)$ 

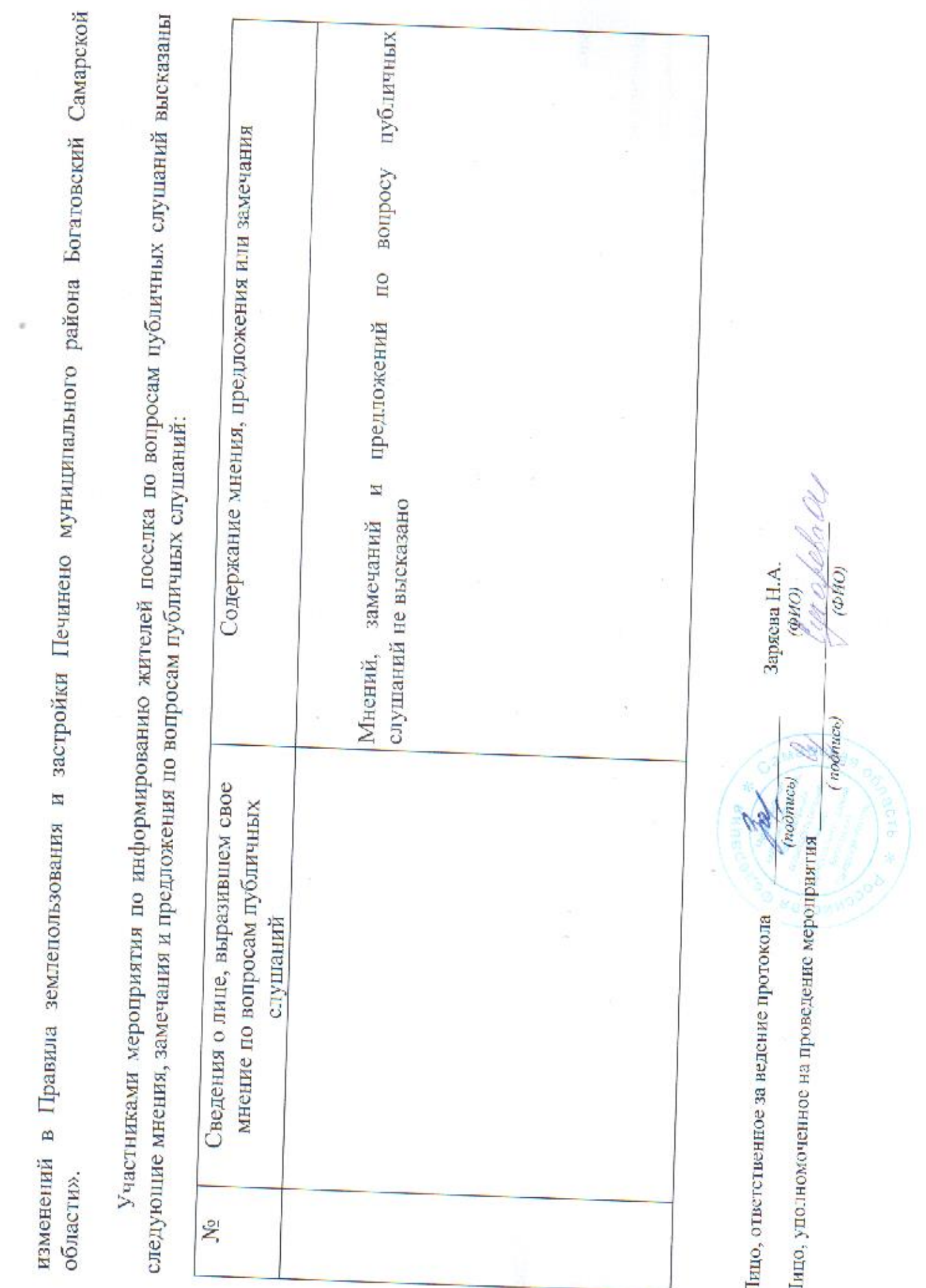

 $\sim$ 

## мероприятия по информированию жителей поселка Никольский муниципального района Богатовский Самарской области по вопросам публичных слушаний

23 мая 2018 г.

Место проведения мероприятия: 446626, Самарская область, Богатовский район, п. Никольский, ул. Никольская, д.

Основание проведения публичных слушаний: постановление Администрации сельского поселения Печинено муниципального района Богатовский Самарской области от 07.05.2018 № 20 «О проведении публичных слушаний по о внесении изменений в Правила землепользования и застройки сельского поселения Печинено муниципального района Богатовский Самарской области», опубликованное в газете «Вестник сельского поселения Печинено» от 8 мая 2018 года № 10 (220). BOITDOCY

Общее количество присутствующих на мероприятии - 3 человека.

В ходе проведения мероприятия по информированию жителей поселка по вопросам публичных слушаний были заслушаны следующие доклады и выступления.

1. Сухарева О.Н., Глава сельского поселения Печинено муниципального района Богатовский Самарской области выступила с докладом об изменениях, предлагаемых ко внесению в Правила землепользования и застройки сельского Собрания представителей сельского поселения Печинено муниципального района Богатовский Самарской области «О внесении поселения Печинено муниципального района Богатовский Самарской области проектом решения

(nochtaco) Лицо, уполномоченное на проведение мероприятия Лицо, ответственное за ведение протокола

 $(0MQ)$ Заряева Н.А  $OHO$ 

(noomtco)

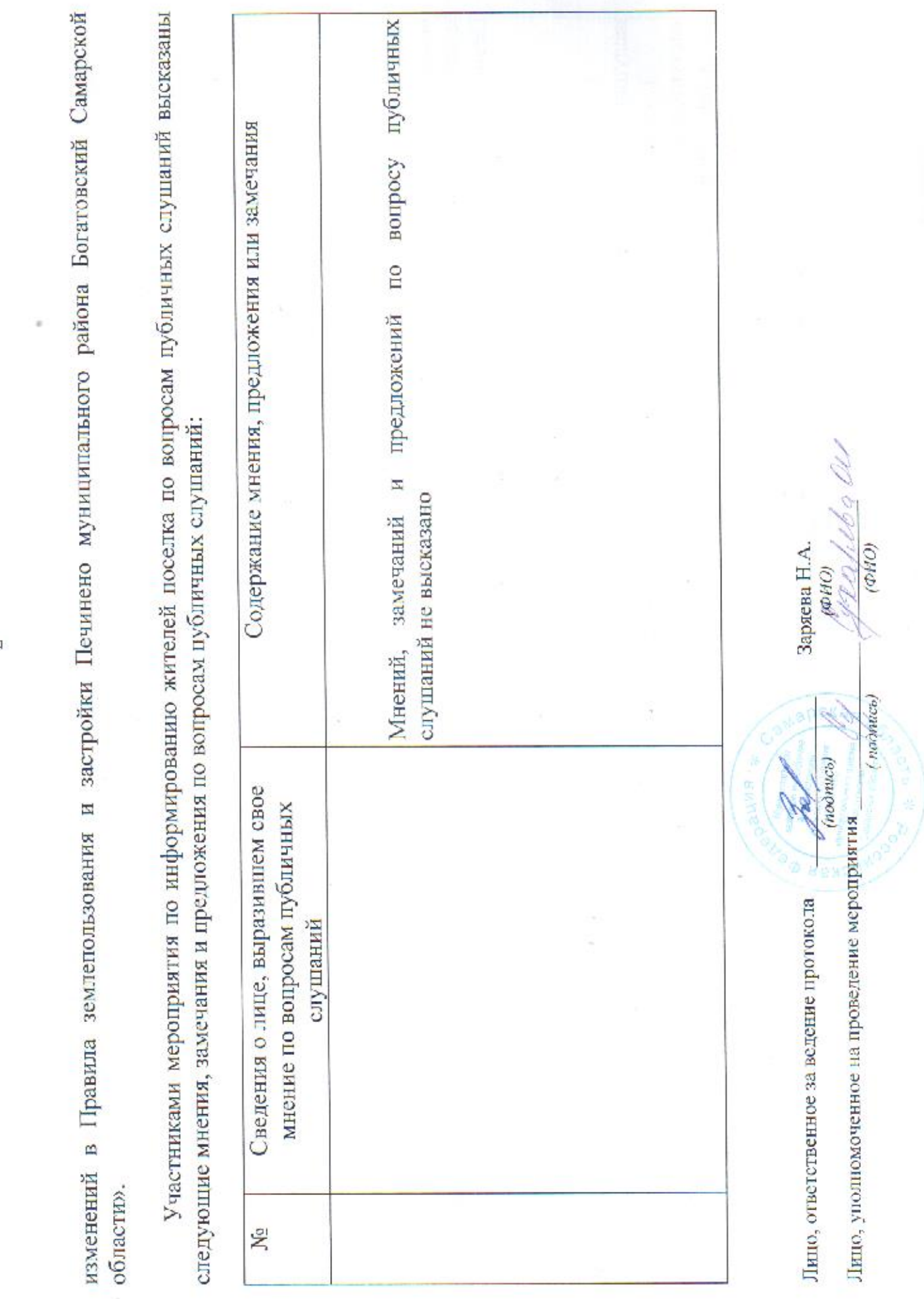

 $\sim$ 

 $\mathcal{C}^{\prime}$ 

## мероприятия по информированию жителей поселка Петровский муниципального района Богатовский Самарской области по вопросам публичных слушаний

24 мая 2018 г.

Место проведения мероприятия: 446626, Самарская область, Богатовский район, п. Петровский, ул. Петровская, д. 19. Основание проведения публичных слушаний: постановление Администрации сельского поселения Печинено муниципального района Богатовский Самарской области от 07.05.2018 № 20 «О проведении публичных слушаний по вопросу о внесении изменений в Правила землепользования и застройки сельского поселения Печинено муниципального района Богатовский Самарской области», опубликованное в газете «Вестник сельского поселения Печинено» от 8 мая 2018 года № 10 (220).

Общее количество присутствующих на мероприятии - 3 человека.

В ходе проведения мероприятия по информированию жителей поселка по вопросам публичных слушаний были заслушаны следующие доклады и выступления.

1. Сухарева О.Н., Глава сельского поселения Печинено муниципального района Богатовский Самарской области выступила с докладом об изменениях, предлагаемых ко внесению в Правила землепользования и застройки сельского поселения Печинено муниципального района Богатовский Самарской области проектом решения Собрания представителей сельского поселения Печинено муниципального района Богатовский Самарской области «О внесении

Лицо, ответственное за ведение протокола

Лицо, уполномоченное на проведение мероприятия

Заряева Н.А.  $(OMO)$ 

(noonuce)

 $(OPSO)$ 

(nodmiets)

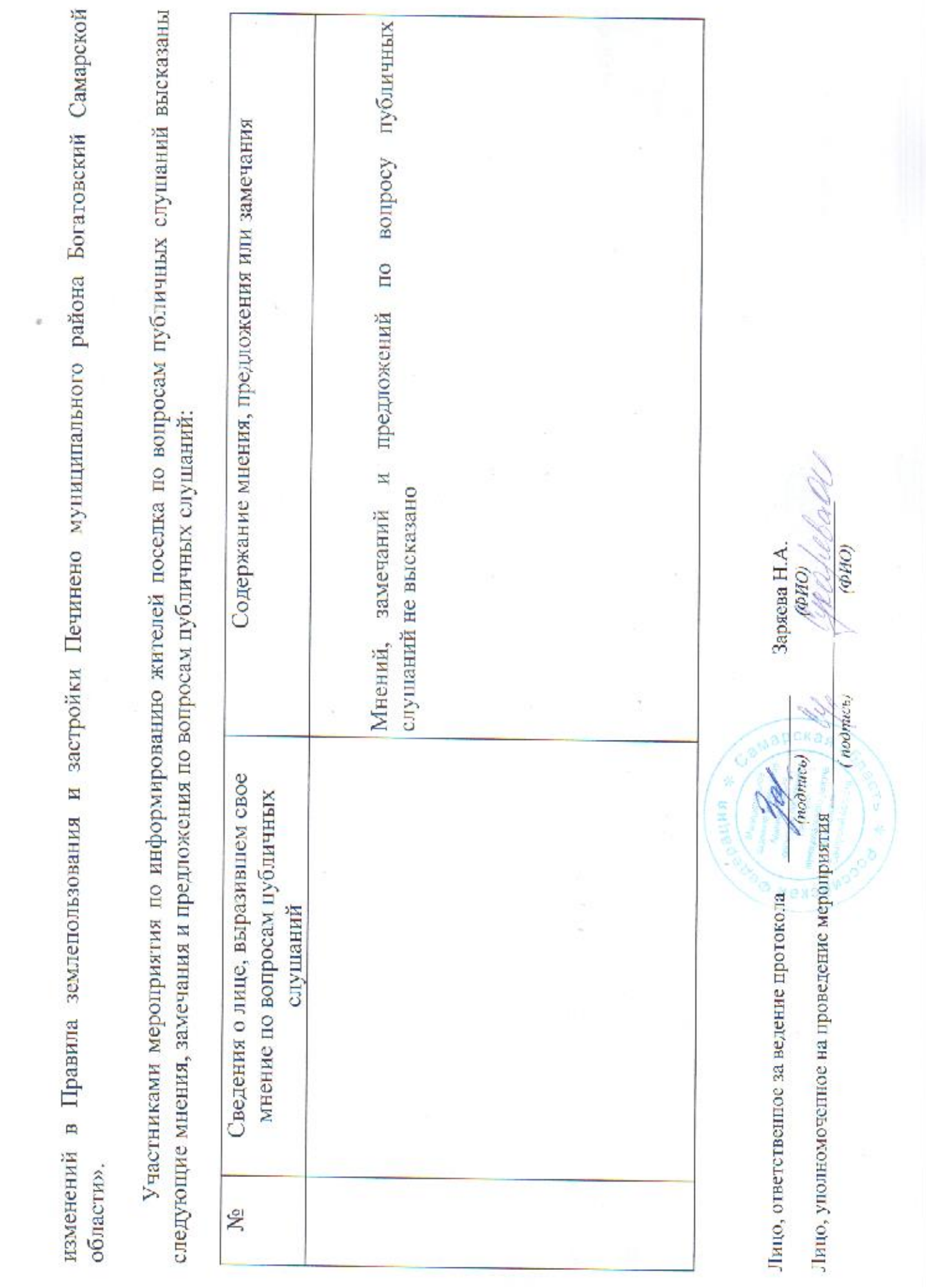

 $\mathcal{L}_{1}$ 

 $\mathcal{R}^{\mu}$ 

мероприятия по информированию жителей села Тростянка муниципального района Богатовский Самарской области по вопросам публичных слушаний

25 мая 2018 г.

Место проведения мероприятия: 446636, Самарская область, Богатовский район, с. Тростянка, ул. Чиркова, д. 97.

Основание проведения публичных слушаний: постановление Администрации сельского поселения Печинено муниципального района Богатовский Самарской области от 07.05.2018 № 20 «О проведении публичных слушаний по вопросу о внесении изменений в Правила землепользования и застройки сельского поселения Печинено муниципального района Богатовский Самарской области», опубликованное в газете «Вестник сельского поселения Печинено» от 8 мая 2018 года № 10 (220).

Общее количество присутствующих на мероприятии - 5 человек.

В ходе проведения мероприятия по информированию жителей села по вопросам публичных слушаний были заслушаны следующие доклады и выступления.

выступила с докладом об изменениях, предлагаемых ко внесению в Правила землепользования и застройки сельского 1. Сухарева О.Н., Глава сельского поселения Печинено муниципального района Богатовский Самарской области поселения Печинено муниципального района Богатовский Самарской области проектом решения Собрания представителей сельского поселения Печинено муниципального района Богатовский Самарской области «О внесении

 $(\sigma HO)$ Заряева Н.А. (OHO) (noonuce) (TWO PLICE) Лицо, уполномоченное на проведение мероприятия Лицо, ответственное за ведение протокола

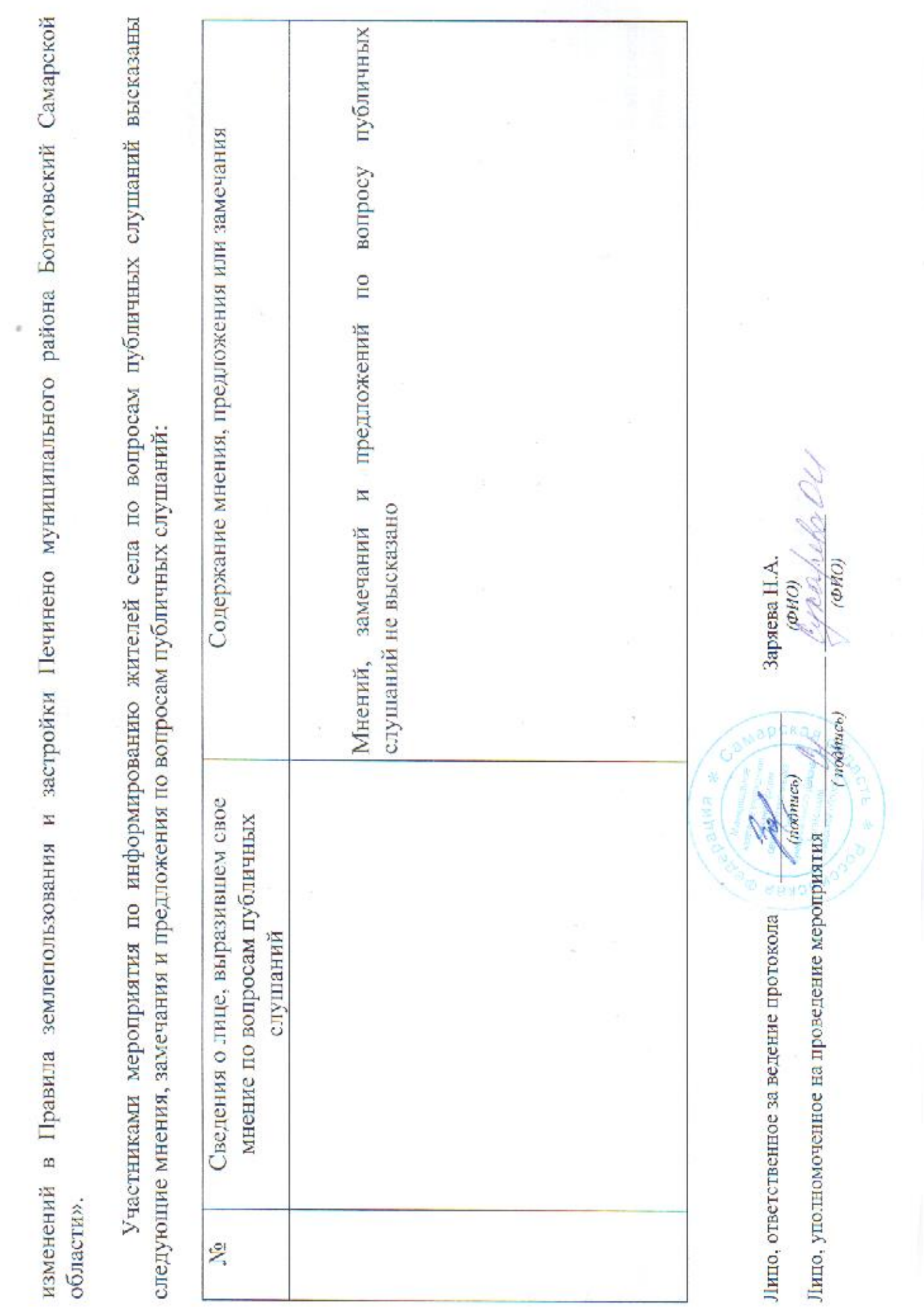

 $\mathcal{O}$ 

v

мероприятия по информированию жителей села Федоровка муниципального района Богатовский Самарской области по вопросам публичных слушаний

28 мая 2018 г.

Место проведения мероприятия: 446635, Самарская область, Богатовский район, с. Федоровка, ул. Первомайская, д. 74.

Основание проведения публичных слушаний: постановление Администрации сельского поселения Печинено муниципального района Богатовский Самарской области от 07.05.2018 № 20 «О проведении публичных слушаний по муниципального района Богатовский Самарской области», опубликованное в газете «Вестник сельского поселения землепользования и застройки сельского о внесении изменений в Правила Печинено» от 8 мая 2018 года № 10 (220).

Общее количество присутствующих на мероприятии - 4 человека.

В ходе проведения мероприятия по информированию жителей села по вопросам публичных слушаний были заслушаны следующие доклады и выступления.

1. Сухарева О.Н., Глава сельского поселения Печинено муниципального района Богатовский Самарской области выступила с докладом об изменениях, предлагаемых ко внесению в Правила землепользования и застройки сельского поселения Печинено муниципального района Богатовский Самарской области проектом решения Собрания представителей сельского поселения Печинено муниципального района Богатовский Самарской области «О внесении

Лицо, ответственное за ведение протокола

(MOORICE) Лицо, уполномоченное на проведение мероприятия

Заряева Н.А. (OWO) OHO) (nonmes)

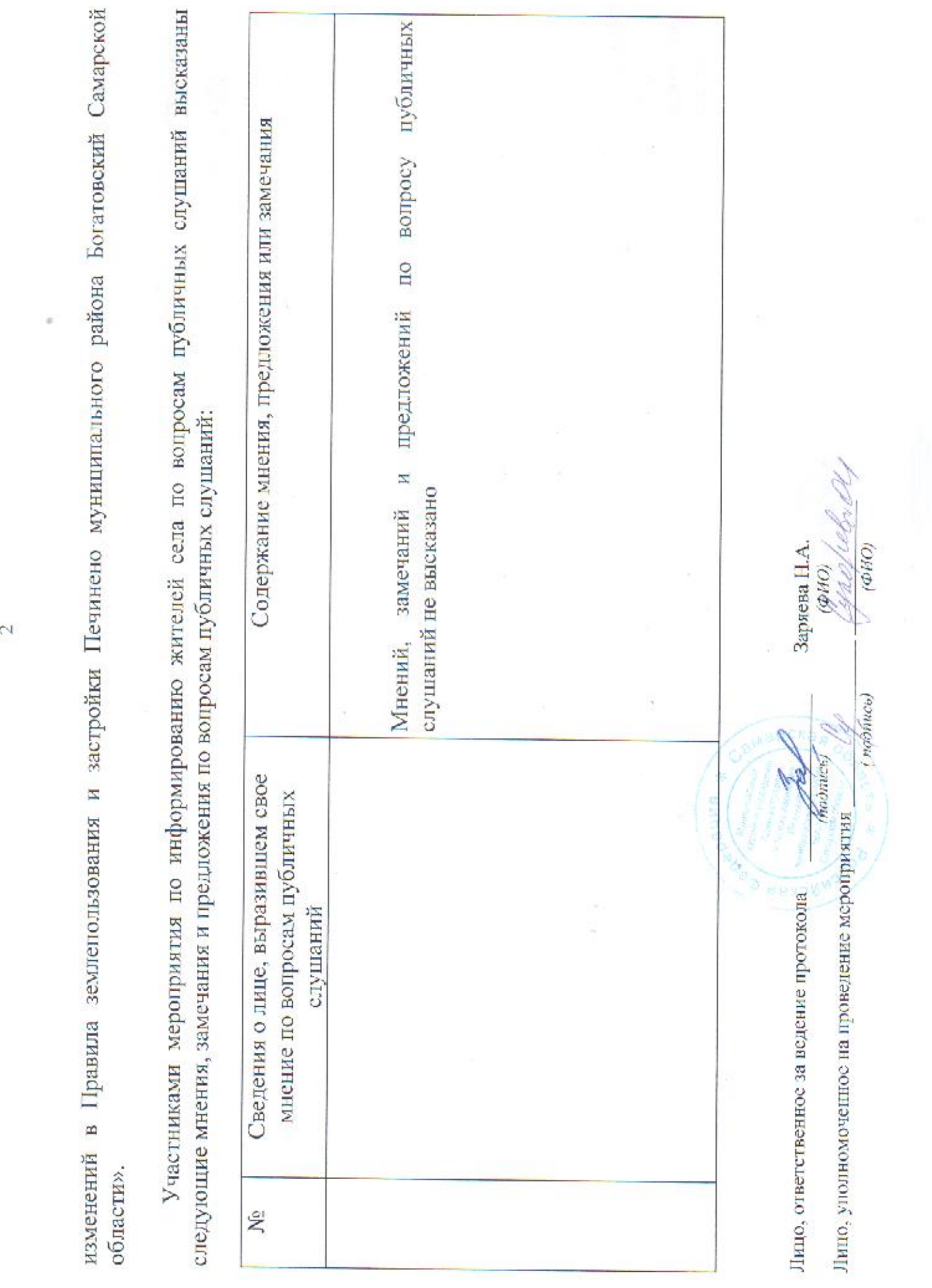

#### ЧОЩОЬОЬ :

#### ЁЁЕЁ Ё....ЁЮЁ 25259… Ё \_:ёёа  $\overline{a}$  $\cdot$  $\overline{a}$ 5.52... ЁЁЁ  $25.25$ :. .=. .… 5.5.2.3.

.…  $\sim$ "в: @…

. о…&  $\overline{c}$ .і '& 1.2.385: .:  $: 1$  $\blacksquare$  $\alpha$ з……вэёи '83\$  $"$ і  $\tilde{a}$ 

 $\overline{c}$  $=$ Ё ЕЁ из… \_в…» иБ е стала на стала на стала на стала на стала на стала на стала на стала на стала на стала на стала на стала на с '35:89. ЕЁЁЗ ЁЁ…Э  $\sim$ "ззмёёнрэв  $\sim$ "56938  $\overline{C}$ "шота ЕЁЁЁЁЕЕ \$9.25:  $-$ Е:…здё  $\sim$ :  $\overline{a}$  $\mathbb{E}$ і ЁЭЁ ""  $\circ$ :; Ё <u>ти</u>  $\ddot{\phantom{1}}$ ЁЪБЁЁ ©:  $\frac{1}{20}$ …: В "55% тегам—'аи  $\sim$  $\frac{1}{2}$ 03:50: 5: 5.5: 2235… ЁЁБЁЁЁ ё…аёаёиё  $\sigma$ ЁЕЁЁ:  $-$ 

.…ЁБЁ, …' ЕЕЕ …: ЁаЁЁьЁЁ 8…  $\overline{\phantom{m}}$ 

 $\frac{1}{2}$ ……  $-255.25$ ……ЁЗЁБ \_ЁБЁЁ ЁЁ  $\tilde{c}$  $\mathcal{L}$  $5895$ о: 38 55:2… з.…ёёёёэйз  $\geq$  $\ldots$ ёёіёе. т, ……

ЁЁЁ эх Е…Ёо "5,228 ёёёазщ  $\mathcal{L}$ ЁЁЁЁЁЭ ещ…ЁЁ 55…52 823.3  $\overline{\phantom{a}}$ Собрания Е Ё ЁЁСЁ Ёаёо Ёзёёо "ЁЁЁБЩ  $-$ 2335…  $\overline{\mathbf{r}}$ ЁЁЕЁ 5558:  $2.2$  $\mathcal{L}$ \_… ЁЁЁББЁЭ ёё…а: …  $\overline{a}$  $\overline{\phantom{a}}$ "\$555: шо 552% …. ЁЁЁЁ  $^{\circ}$  $\Gamma$ её:: с… ЁЁ  $\overline{\phantom{m}}$  $\overline{t}$  $-$ 89.350 ЁЁ  $\overline{\phantom{a}}$  $"$ 

 $^{\circ}$   $^{\circ}$ ЁЁЁ "… "оЁЁЁЁь 'ЁЁ

Ё…ЁЁ: Ё <u>н.</u> '35:55 .а… Ё (поднись)

 $\omega_{\left( opto\right) }$ : 53\$» '‹ $\frac{1}{2}$ 

(roomco)

**:금** 

 $\mathbb{Z}$ 

%

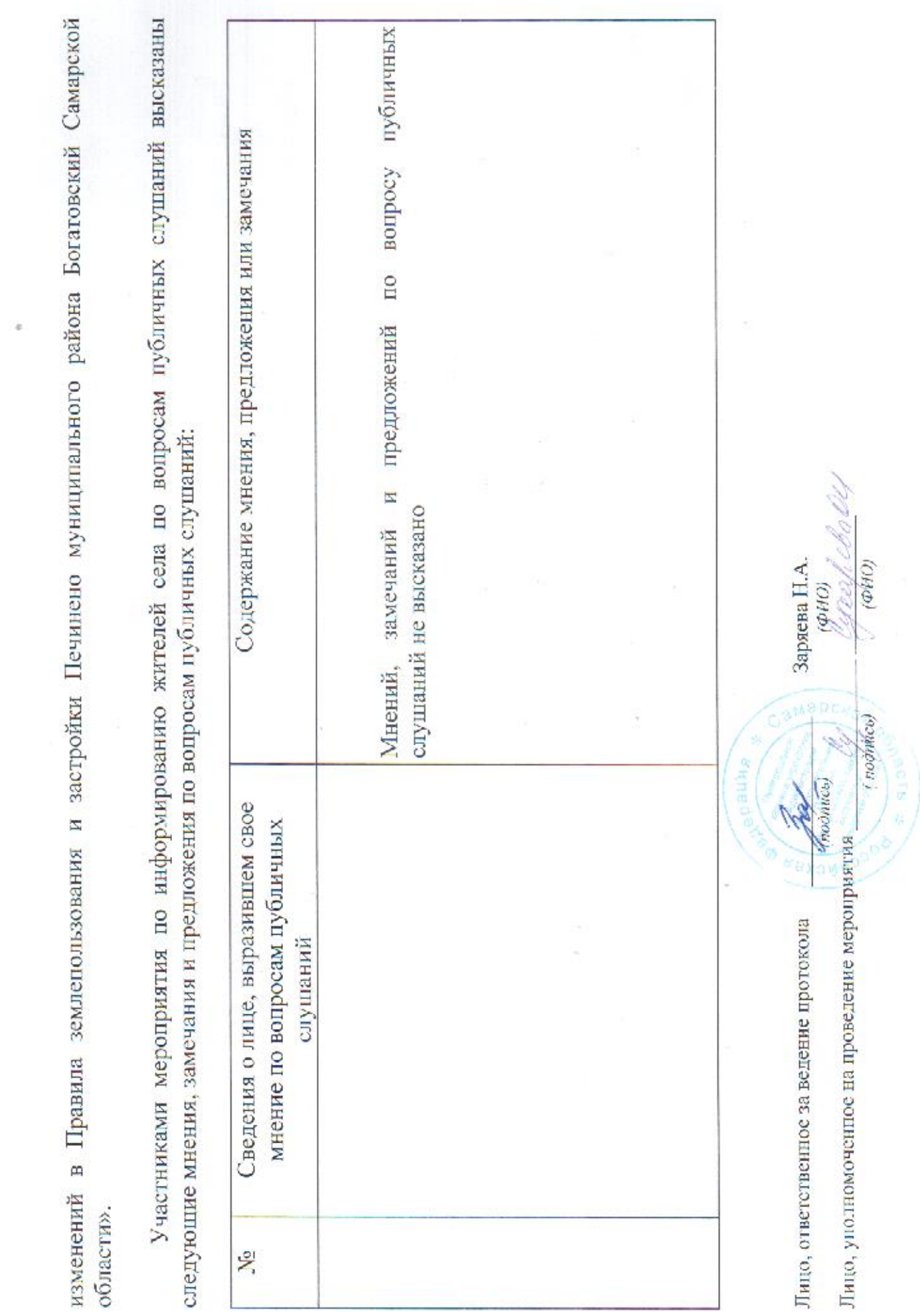

‹ч

 $\mathcal{N}^{\mu}$